#### ADOSTILA - UNIDADE 9

CAPACITAÇÃO EM SAJS/PG

#### CURSO INTEGRAÇÃO BANCO NACIONAL DE MONITORAMENTO DE PRISÕES - BNMP 2.0

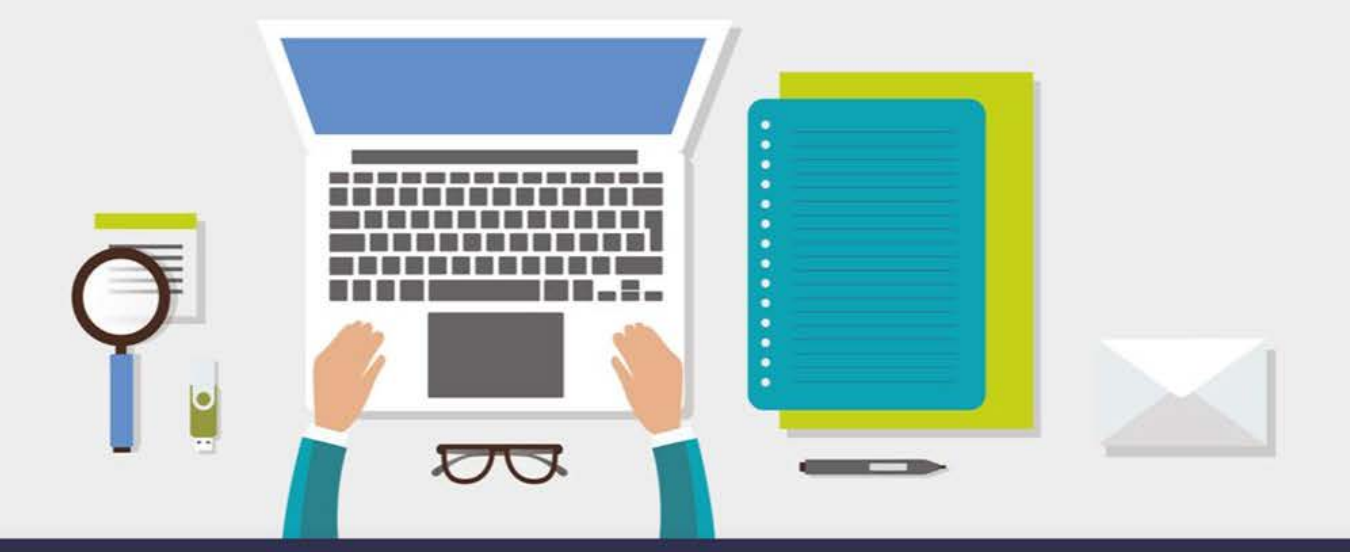

AULA 2 - MENU "PÁGINA INICIAL"

#### **1. Objetivos de aprendizagem**

Nesta aula, você vai Conhecer o menu Página Inicial e suas funcionalidade no portal BNMP 2.0. Ao final dos seus estudos, você terá visto conteúdos que lhe permitirão:

Conhecimento nos principais quadros de estatísticas do BNMP 2.0.

Bons estudos!

O menu "Página Inicial" apresenta estatísticas do BNMP 2.0. Nele constam os 6 (seis) principais quadros de estatísticas do BNMP 2.0:

- a) Pessoas Privadas de Liberdade: este quadro apresenta os gráficos de quantidade de pessoas cadastradas no BNMP 2.0, que estão privadas de liberdade, recolhidas em estabelecimento prisional, em regime fechado ou cumprindo medida de segurança. O gráfico distingue as pessoas privadas de liberdade que estejam:
- Condenadas (execução definitiva e execução provisória);
- **Provisoriamente privadas de liberdade;**
- Cumprindo medida de segurança.

Ademais, o quadro distingue o gênero das pessoas que estão privadas de liberdade e registradas no BNMP 2.0:

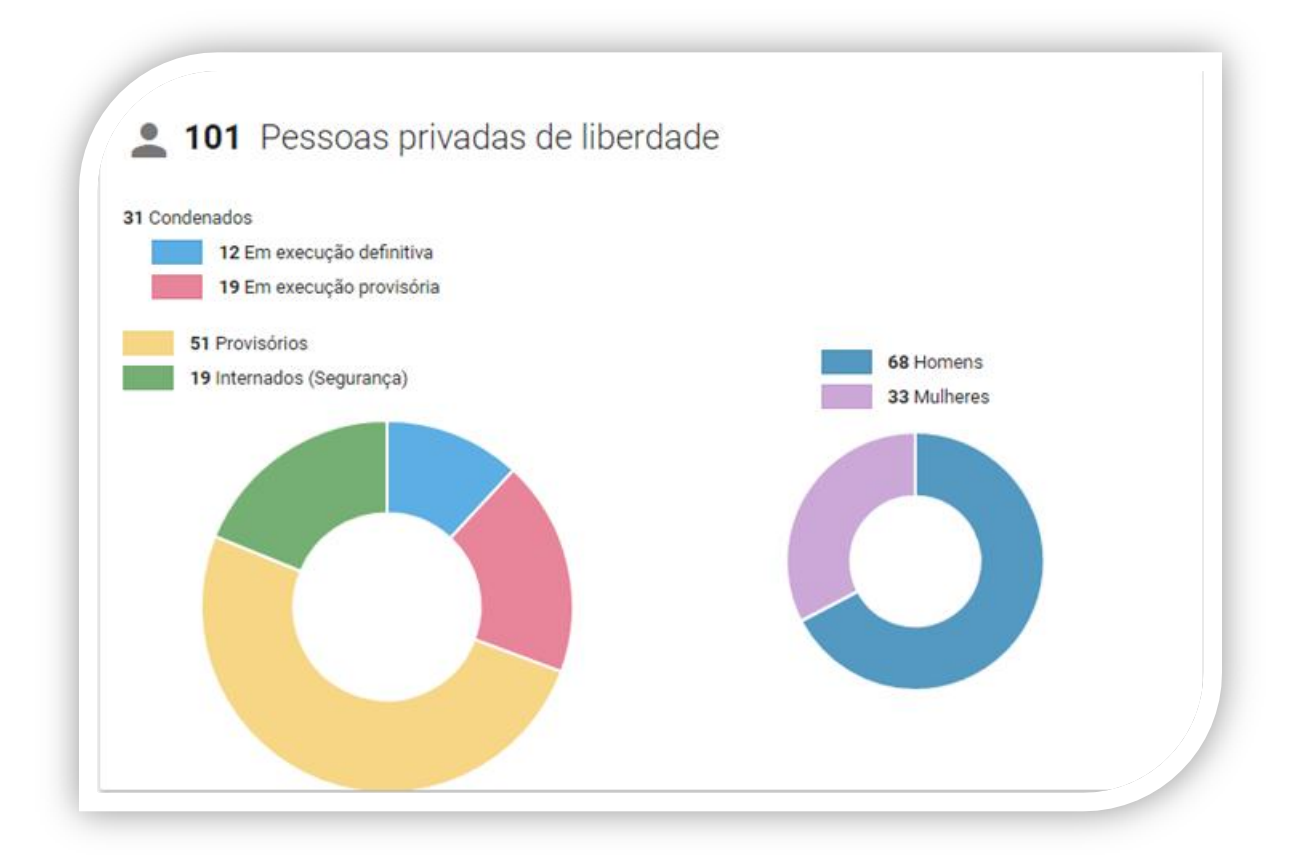

Quadro meramente ilustrativo demonstrando um total de 101 (cento e uma) pessoas privadas de liberdade com registro no BNMP, dos quais 31 (trinta e um) cumprindo pena por condenação com execução definitiva (12) ou provisória (19); 51 (cinquenta e uma) provisoriamente privadas de liberdade e 19 (dezenove) internados cumprindo medida de segurança. Destas 101 (cento e uma) pessoas 68 (sessenta e oito) são homens e 33 (trinta e três) são mulheres.

Esse quadro apresenta dados gerais, que compõem a realidade nacional. Gráficos mais específicos, com a realidade de uma área geográfica determinada, podem ser extraídos no Menu "Relatórios" do BNMP 2.0.

O número de pessoas privadas de liberdade aumenta neste gráfico na medida em que são enviados pelo SAJ documentos do tipo "Mandado de Prisão" com "Certidão de cumprimento – Ato Positivo" a ele vinculada.

Da mesma forma, o número reduz no momento em que, para aquele mandado com "Certidão de cumprimento - Ato Positivo" vinculado, for emitido um dos documentos que gera a baixa daquele mandado, ou seja, alvará de soltura (para mandados de prisão já cumpridos), certidão da extinção de punibilidade por morte, etc...

b) Tipificação penal: trata-se do tipo penal informado no mandado de prisão que gerou a ordem de privação da liberdade da pessoa registrada no BNMP 2.0. No caso da integração com o SAJ, o tipo penal é informado no campo "Delito cometido", preenchido emissão do documento "Mandado de Prisão" que for seguido de uma:

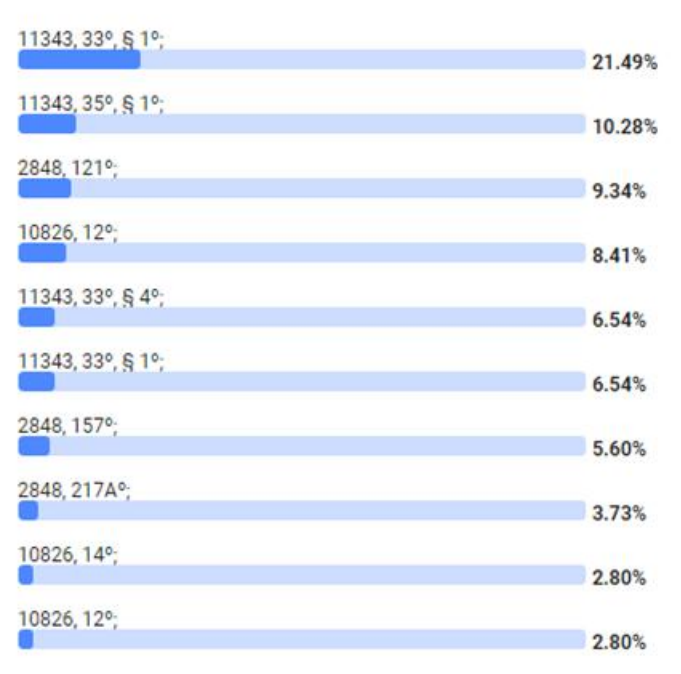

Tipificação penal

Por meio deste gráfico, é possível consultar qual o tipo penal que mais gera privações de liberdade no país, de acordo com o tipo informado no mandado de prisão. No caso do gráfico exemplificado em tela, o delito previsto no art. 33, §1º, da Lei 11.343/2006 representa 21,49% das privações de liberdade no país.

c) Pessoas Privadas de Liberdade por UF: trata-se do quadro que apresenta o gráfico com o número absoluto de pessoas privadas de liberdade por unidade federativa.

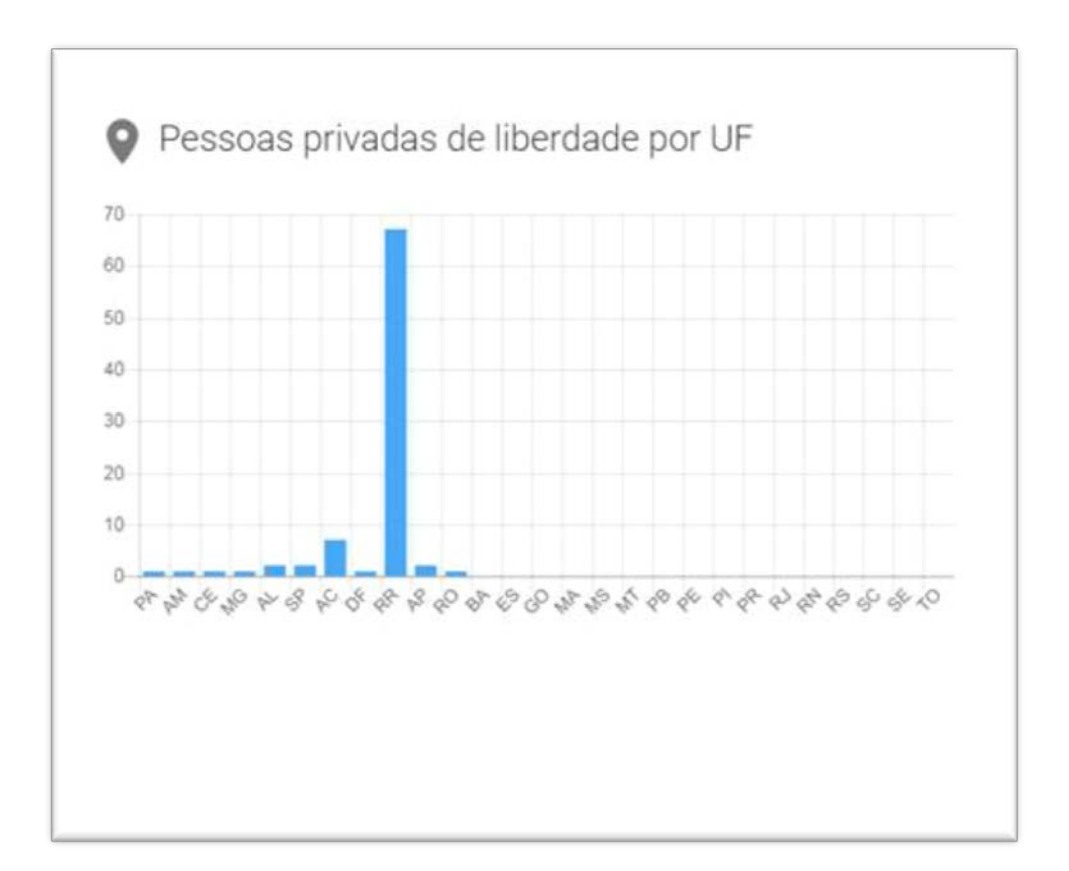

Na hipótese do gráfico acima, meramente ilustrativo, o estado do Roraima (RR) é a unidade federativa com maior número de pessoas privadas de liberdade do país.

Ao passar o mouse em cima da barra, o portal apresenta o número de pessoas privadas que a ela representa. Na tela abaixo, a barra representa um total de 67 (sessenta e sete) pessoas privadas de liberdade:

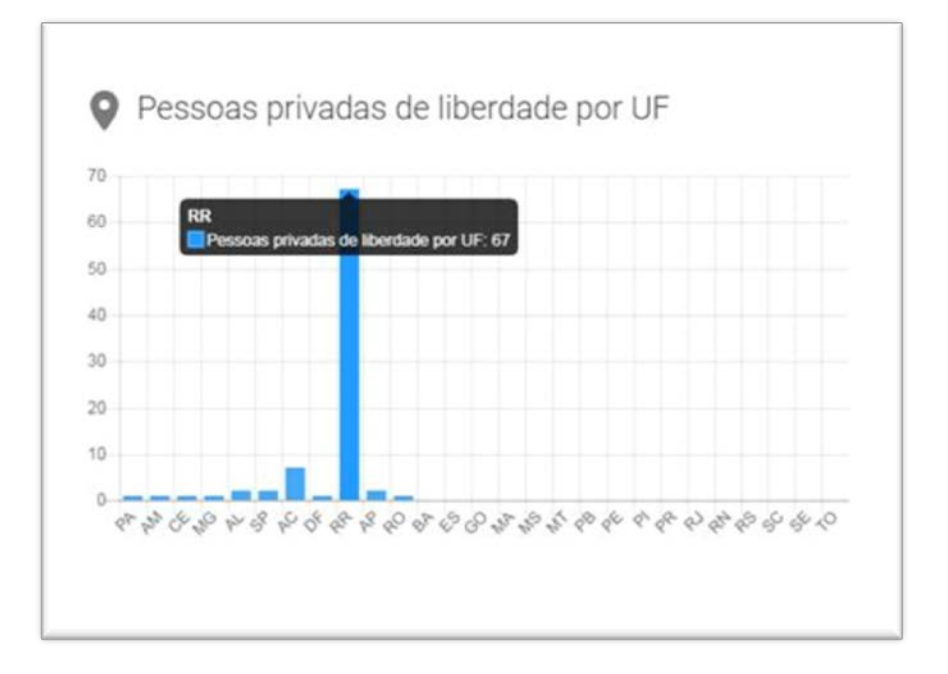

O número de pessoas privadas de liberdade por unidade federativa aumenta na medida em que são enviadas peças do tipo "Mandado de Prisão" com "certidão de cumprimento positiva" ao BNMP 2.0 via integração com o SAJ.

d) Entradas e saídas: trata-se de gráfico que apresenta todas as entradas e saídas de presos realizadas por mês no contexto nacional, ou seja, quantas pessoas foram privadas de liberdade e quantas foram liberadas em cada mês do ano.

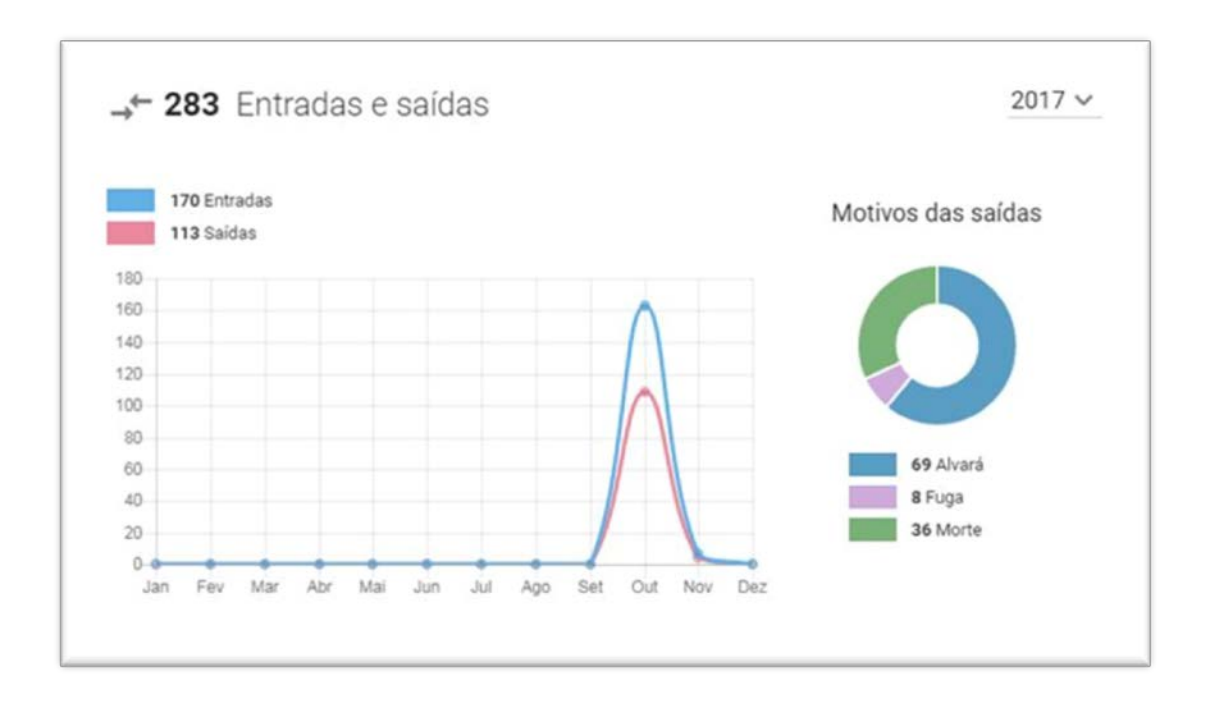

O gráfico acima registra um total de 283 (duzentas e oitenta e três) entradas e saídas, sendo que todas elas ocorreram entre os meses de setembro e outubro. Quanto ao motivo das saídas, o sistema registra: alvará de soltura, fuga e morte.

As entradas são registradas com o envio de mandados de prisão com certidão de cumprimento com ato positivo.

Por sua vez, as saídas são lançadas com o envio de documentos que alteram o status da pessoa de "Preso" para "Em Liberdade", quais sejam, alvarás de soltura, comunicações de fuga e certidões de morte.

#### **Importante!**

as ordens de liberação são computadas como alvará de soltura nos relatórios do BNMP 2.0.

Os motivos das saídas, por seu turno, são registrados por meio da emissão de peças e documentos a eles correspondentes:

- Alvará: corresponde à saída autorizada por meio de emissão de alvará de soltura;
- Fuga: corresponde à saída do preso do ergástulo com fuga, que é registrada no sistema por meio da emissão de expediente de Mandado de Recaptura (este mandado altera a situação da pessoa para "Foragido);
- Morte: corresponde à saída do preso do estabelecimento prisional por motivo de morte, a qual é registrada no sistema com a emissão de documento de "Certidão de Extinção da Punibilidade por Morte".
- e) Documentos gerados: trata-se do quadro que apresenta o montante de documentos gerados no BNMP 2.0. No caso da integração com o SAJ, os números crescem na medida em que o SAJ envia ao BNMP 2.0 os documentos via integração:

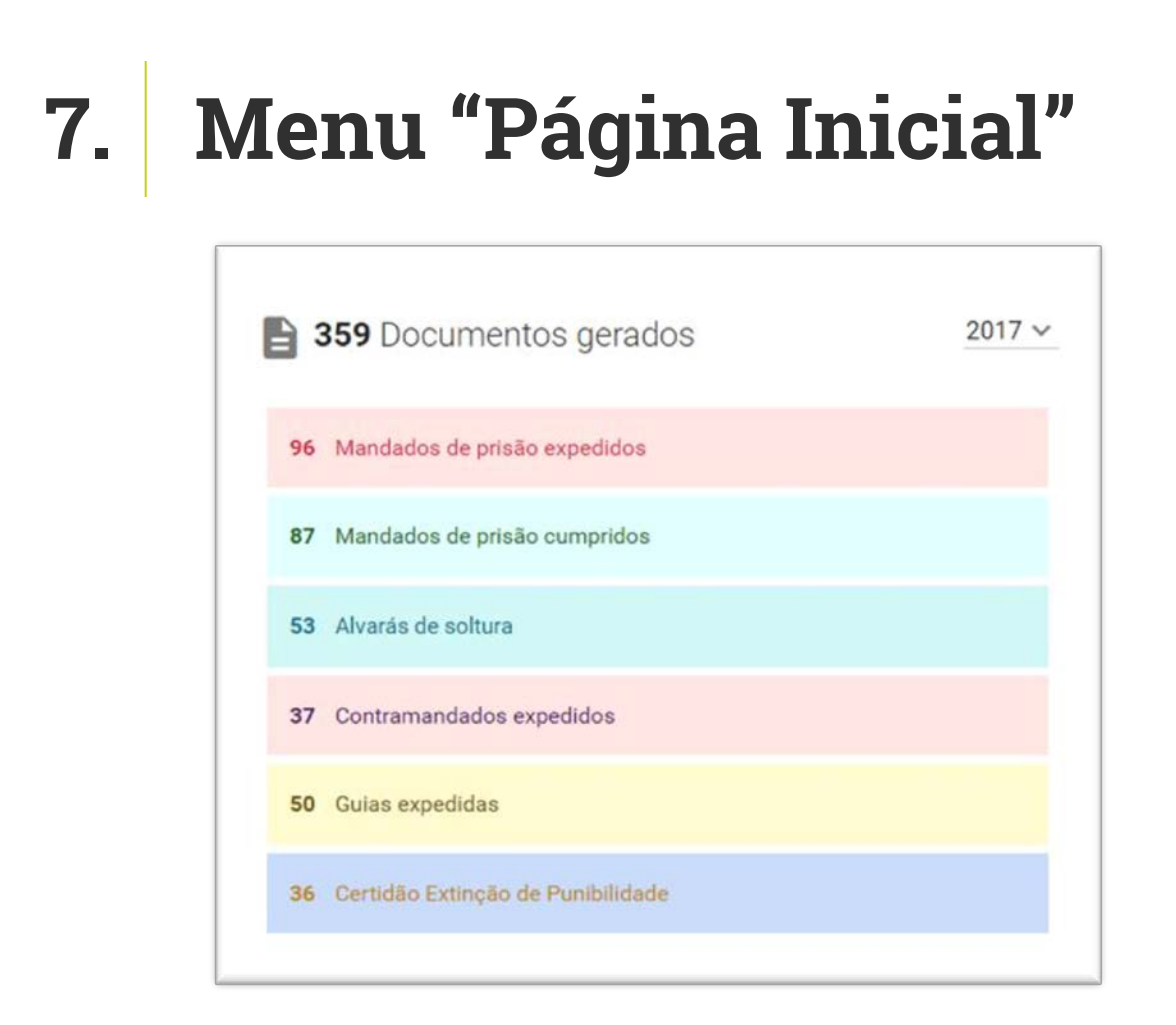

No caso da integração do SAJ com o BNMP 2.0 os números crescem segundo a seguinte lógica:

- Mandados de prisão: assinatura e liberação de mandados de prisão no SAJ (orientações descritas na Unidade 3);
- Mandados de prisão cumpridos: registro de cumprimento de mandados de prisão no SAJ com assinatura e liberação de certidão de cumprimento padrão no SAJ (orientações descritas na Unidade 3 - cumprimento pelo cartório e pelo oficial de justiça);
- Alvarás de Soltura: assinatura e liberação de expedientes de alvarás de soltura no SAJ (orientações descritas na Unidade 3);
- Contramandados: assinatura e liberação de expediente da categoria Contramandado no SAJ (orientações descritas na Unidade 3);
- Guias expedidas: assinatura e liberação de expediente da Carta de Guia no SAJ (orientações descritas na Unidade 5);
- Certidão de Extinção da Punibilidade: emissão de certidão de extinção da punibilidade por morte (Unidade 4);

f) Mandados de Prisão Pendentes de Cumprimento: trata-se do quadro que apresenta o montante de mandados de prisão que ainda não foram cumpridos, ou seja, que não contam com o registro de cumprimento por parte do cartório ou por parte do oficial de justiça.

Aqui, o sistema distingue pessoas que são procuradas e foragidas. Constam com o status de "Procurado", as pessoas que tiveram mandado de prisão apenas expedido, ou seja, ainda não cumprido. Destaca-se que, para registrar o cumprimento de um mandado, é necessária a emissão de uma certidão de cumprimento vinculada ao mandado.

As pessoas ficam com status de "Foragido", por seu turno, quando após estarem recolhidas em um estabelecimento prisional, dele se evadem. A fuga é registrada no sistema com a emissão do expediente de Mandado de Recaptura.

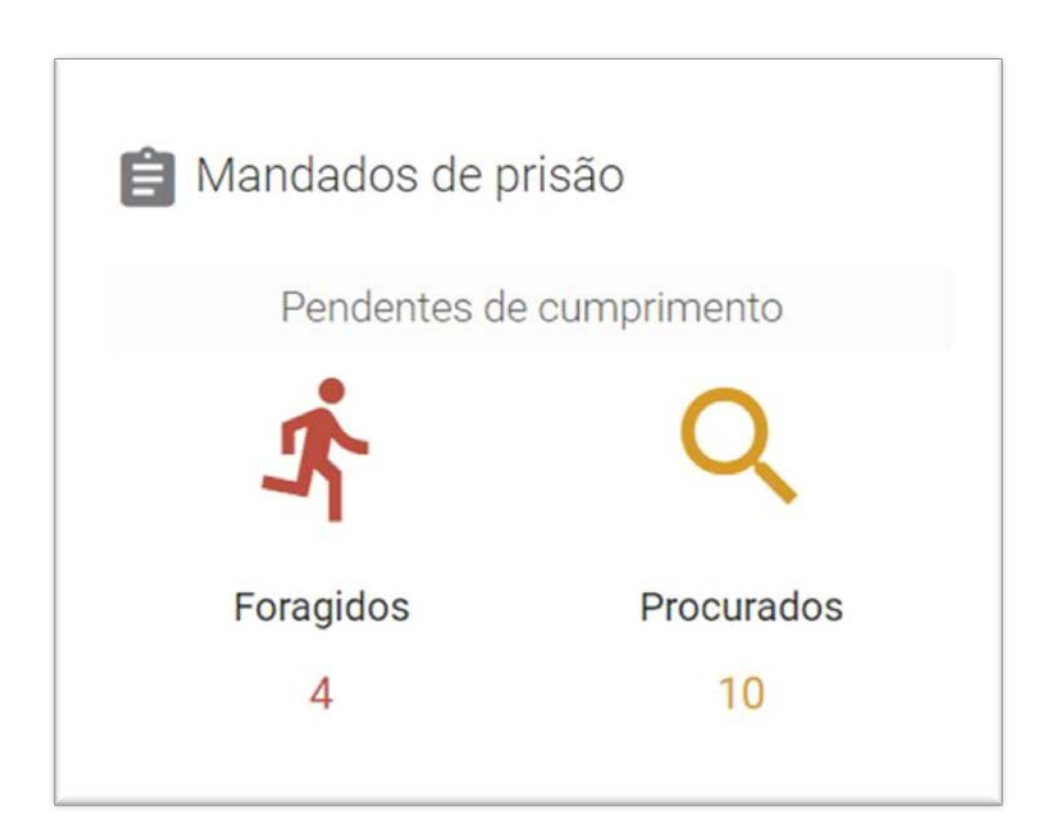

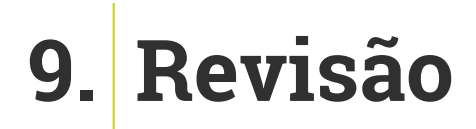

Nesta aula você viu que a página inicial do BNMP 2.0 apresenta as principais estatísticas do BNMP 2.0 no Brasil. Como também, que os gráficos e as estatísticas do BNMP 2.0 são alimentados na mesma medida em que o SAJ alimenta o BNMP 2.0 com os dados de pessoas e peças encaminhados.

Até a próxima aula!

# **10. Referências**

http://www.cnj.jus.br/noticias/cnj/85075-sistema-digital-do-cnj-vaicadastrar-presos-e-foragidos-da-justica

http://www.cnj.jus.br/noticias/cnj/85189-carmen-lucia-apresenta-novobnmp-a-presidentes-de-tribunais